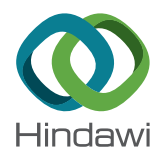

# *Research Article*

# **Research on Initial Installed Power Loss of a Certain Type of Turbo-Shaft Engine Using Data Mining and Statistical Approach**

**Heng Wu [,](http://orcid.org/0000-0001-9885-0596) <sup>1</sup> Benwei Li,1 Shufan Zhao,1 Xinyi Yang,1 and Hanqiang Song<sup>2</sup>**

*1 Aviation Foundation College, Naval Aviation University, Yantai 264001, China 2 Institute of Aviation Equipment, Naval Academy of Armament, Shanghai 200436, China*

Correspondence should be addressed to Heng Wu; wuheng89810@163.com

Received 28 June 2018; Accepted 4 September 2018; Published 24 September 2018

Academic Editor: Francesco Riganti-Fulginei

Copyright © 2018 Heng Wu et al.Tis is an open access article distributed under the Creative Commons Attribution License, which permits unrestricted use, distribution, and reproduction in any medium, provided the original work is properly cited.

The installed positions of three domestic turbo-shaft engines mounted on a certain type of ship-borne helicopter interfere with the intake air fow of the engines, resulting in a decline of engine performance afer initial installation. Due to the diference of load and adjustment method under the bench and installed conditions, it is necessary to study the change in gas turbine power rather than output shaft power of the engine before and after installation to evaluate the engine initial installed power loss. In this paper, quantum-behaved particle swarm optimization (QPSO) is applied to optimize the calculation of gas turbine power at different steady states based on the component-level aerodynamic thermal model of gas generator. Then, extreme learning machine (ELM) is adopted for regressive identifcation of the established gas generator state assessment model based on data mining and the identifcation model is applied to engine installed condition. Finally, statistical analysis of engine initial installed gas turbine power loss at three installed positions is carried out, respectively. Results show that the values of engine initial installed gas turbine power loss at three installed positions all conform to the normal distribution, the mean values are 1.658%, 9.828%, and 5.089%, respectively, and a confdence interval with 95% confdence level of the mean values are (1.388%, 1.928%), (9.178%, 10.478%) and (4.308%, 5.870%), which can provide references for determining the power monitoring thresholds afer engine installation.

# **1. Introduction**

The actual available power of turbo-shaft engine after installation is not only one of the main factors that determine the maximum fying speed, maximum climb rate and the use ceiling of helicopter, but also an important reference standard for setting health monitoring threshold of the engine [\[1](#page-10-0), [2\]](#page-10-1). A certain type of ship-borne helicopter assembles with three domestic turbo-shaft engines. Due to the impact of installed positions and use environment, the actual available power of each engine afer initial installation is lower than the power in engine bench test condition [\[3\]](#page-10-2), and this power loss is analyzed. Usually, engine output shaft power is used to evaluate the engine performance. However, for a certain type of turbo-shaft engine, the output shaft is connected to a hydraulic dynamometer on engine bench test condition, and the hydraulic dynamometer does not have a feedback regulation. While, under installed condition, the engine output shaft is connected to the reducer and rotor, the

rotor speed regulator adjusts the state of engine to keep the rotor speed constant. The differences in load and adjustment method make it impossible to determine the change value of engine output shaft power in the same state before and afer installation to analyze the initial installed power loss caused by the disturbance of intake air flow. So it is necessary to evaluate the decline of doing work capacity of the engine afer initial installation according to the change of gas turbine power [\[4](#page-10-3), [5](#page-10-4)].

Gas turbine power of the engine is usually not measurable. At present, calculations of gas turbine power for diferent types of engines at home and abroad basically adopt the methods of aerodynamic thermal modeling [\[6](#page-10-5)[–13\]](#page-11-0) and simulation modeling [\[14](#page-11-1), [15\]](#page-11-2), among which the typical ones are the following: Coban et al. [\[6](#page-10-5)] combined the aerodynamic performance calculation method with bench test data to evaluate the energy and dynamic characteristics of a military turbo-shaft engine. Zhu [\[7\]](#page-10-6) applied a differential evolution algorithm to optimize the computational performance of

the aerodynamic thermal model with the consideration of machining error and component performance degradation. Onder et al. [\[8\]](#page-11-3) adopted numerical methods to analyze power generation and installed application of turbo-shaft engines from the perspective of energy and dynamics. Nkoi et al. [\[14](#page-11-1)] established simulation model for performance calculation of an original engine and the corresponding modifed engine. Ghoreyshi et al. [\[15\]](#page-11-2) proposed a method of computational fluid dynamics (CFD) flow field simulation for engine gas path components to calculate the engine output shaft power. All of the above studies require adequate engine design and measurable parameter data, but, under installed condition, few measurable parameters of a certain type of turbo-shaf engine limit the application of methods of aerodynamic thermal modeling and simulation modeling.

In recent years, there have been a growing number of data-driven model identifcation studies [\[16](#page-11-4)[–19](#page-11-5)]. Lu et al. [\[16](#page-11-4)] proposed a novel wiener model constructed by an optimized kernel extreme learning machine to identify the dynamic and static behavior of a gas turbine engine. Pan et al. [\[17\]](#page-11-6) applied an artifcial neural network for identifying the engine's nonlinear auto regressive model with exogenous inputs. However, none of the above studies have taken gas turbine power as a parameter of identifcation model, coupled with the particularities of mission requirements; there is almost no research on initial installed gas turbine power loss of a certain type of turbo-shaft engine according to the literatures that have been reported.

To address this problem, in this study, quantum-behaved particle swarm optimization (QPSO) was applied to optimize the calculation of gas turbine power at diferent steady states based on aerodynamic thermal model of gas generator, then the converted gas generator rotor speed was set as an input parameter, and the converted gas turbine outlet temperature and the converted gas turbine power were set as output parameters, to establish a gas generator state assessment model. In combination with the selected sample data, extreme learning machine (ELM) was adopted for regressive identifcation of the model, and then the identifcation model is applied to engine installed condition. Finally, statistical analysis of engine initial installed gas turbine power loss at three installed positions had been carried out, respectively.

The rest of the paper is organized as follows. [Section 2](#page-1-0) gives an introduction of calculation method of gas turbine power based on QPSO. Methodology for the study of initial installed gas turbine power loss is overviewed in [Section 3](#page-3-0) and then a specifc research process is proposed. [Section 4](#page-5-0) presents the calculation and statistical analysis results. The conclusion is followed in [Section 5.](#page-9-0)

### <span id="page-1-0"></span>**2. Optimized Gas Turbine Power Calculation Method**

*2.1. Brief of QPSO.* Particle Swarm Optimization (PSO) [\[20](#page-11-7)] was frst proposed by Eberhart and Kennedy in the United States in 1995. It is a population-based evolutionary algorithm that simulates the bird focking process and believes that information sharing among individuals in a population can provide evolutionary advantages, and cooperation as well as competition among individuals can solve the optimization problem. Based on PSO, QPSO [\[21](#page-11-8)] was proposed through the introduction of quantum mechanics principle. In quantum space, the state of particles is described by wave function, the Schrödinger equation is solved to obtain the probability density function of particles appearing at a certain point, and the particle search position is determined by the probability density function. The algorithm discards the particle velocity, so it is not only simple, but also has good stability as well as strong global search and optimization capabilities. The search equation for particle's movement can be expressed as

$$
x_{ij}^{k+1} = P_{ij}^k \pm \beta^k \left| m_{\text{best}j}^k - x_{ij}^k \right| \ln \left( \frac{1}{u_{ij}^k} \right) \tag{1}
$$

<span id="page-1-3"></span><span id="page-1-1"></span>
$$
P_{ij}^{\ k} = \varphi_{ij}^{\ k} p_{\text{bestij}}^{\ \ k} + \left(1 - \varphi_{ij}^{\ k}\right) g_{\text{bestj}}^{\ \ k} \tag{2}
$$

$$
m_{\text{best}}{}^{k} = \frac{1}{N} \sum_{i=1}^{N} p_{\text{best}}{}^{k}
$$
 (3)

<span id="page-1-4"></span><span id="page-1-2"></span>
$$
\beta^{k} = \frac{(1 - 0.5)(T - k)}{T} + 0.5\tag{4}
$$

where  $i = 1, 2, \dots, N$ ,  $j = 1, 2, \dots, D$ ,  $k = 1, 2, \dots, T$ , N is the population of particles,  $D$  is the particles' dimension in solution space,  $T$  is the total number of iterations.  $p_{best}$ represents the best position of the *i*th particle and  $g_{best}$  is the best position of the population.  $m_{best}$  denotes the mean best position defned as the mean of all the best positions of the population.  $P_{ij}$  is the local attractor of *i*th particle to *j*th dimension.  $\varphi$  and  $u$  are the random number distributed uniformly in  $(0, 1)$ , respectively.  $x_{ij}$  is jth dimension in  $i$ th particle's position. The plus and minus sign in  $(1)$  is determined according to the comparison between a random number in (0, 1) and 0.5 before the position of each particle is updated. If the random number in  $(0, 1)$  is less than 0.5, the plus sign is taken; otherwise the minus sign is taken.  $\beta$ is called contraction-expansion coefficient, which is the only control parameter of QPSO and adopts the linear decreasing strategy shown by [\(4\).](#page-1-2)

Relevant studies have proved that QPSO shows better convergence performance than some other algorithms such as PSO and genetic algorithm in solving some typical optimization problems [\[21](#page-11-8)].

*2.2. Calculation Method of Gas Turbine Power Based on QPSO.* In this study, we focus on a two-shaft turbo-shaft engine with a free turbine (for confidentiality reasons the engine type is omitted). A schematic diagram of studied turbo-shaf engine is displayed in [Figure 1,](#page-2-0) in which the gas generator shown in the dashed box is mainly composed of an intake port, a combined compressor, a combustion chamber, a gas turbine, and the front-end attachment transmissions including starter generator transmission, fuel regulator, and oil pump transmission. The power emitted by gas turbine drives the operation of compressor and front-end attachment transmissions. The numbers in the figure stand for the inlet or outlet of diferent components. For example, "3" stands for the outlet of combined compressor or the inlet

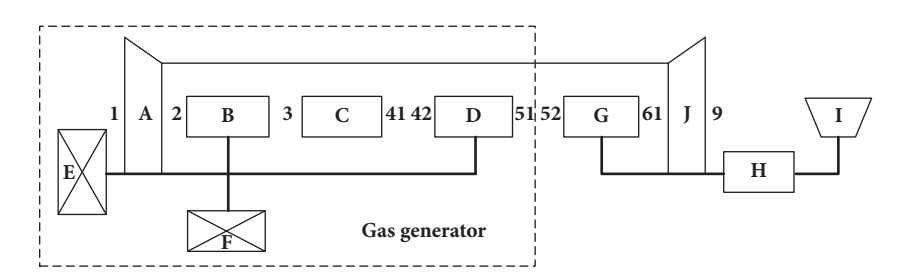

<span id="page-2-0"></span>FIGURE 1: Schematic of studied turbo-shaft engine. (A) Intake port; (B) combined compressor; (C) combustion chamber; (D) gas turbine; (E) starter generator transmission; (F) fuel regulator and oil pump transmission; (G) free turbine; (H) reducer; (I) rotor or dynamometer; (J) tail nozzle.

of combustion chamber and "51" stands for the outlet of gas turbine.

When engine is operating under steady states, the common working conditions on aerodynamics and rotor dynamics must be followed between components. Combining the component-level aerodynamic thermal model [\[7\]](#page-10-6) of gas generator with the collected engine bench test parameter data, including atmospheric temperature  $t_0$ , atmospheric pressure  $p_0$ , fuel consumption of combustion chamber  $W_f$ , intake air flow  $W_0$ , total pressure of compressor outlet  $p_3$ , and gas generator rotor speed  $n_q$ , the parameter values of each component's inlet and outlet section can be achieved through calculation, especially gas turbine outlet temperature  $T_5$  and gas turbine power  $P_{at}$ .

Considering that this type of engine was modifed from the prototype, only compressor component characteristics were tested, while gas turbine was adjusted only according to the performance change of the engine under bench test condition, and gas turbine component characteristics were not tested individually afer the adjustment, coupled with the error in engine manufacturing and assembly process, the component-level aerodynamic thermal model of gas generator needs to be modifed to obtain an optimized, more accurate value of  $P_{at}$ . Since sensitivity of the target performance parameters to the selected component characteristic parameters to be modifed has the most direct infuence on the model correction accuracy, and the compressor working state and performance can be determined with high accuracy based on measured data and the component characteristics obtained from compressor characteristic test, change of gas turbine component characteristics directly determines the performance change of gas generator. Therefore, the critical parameters that afect the calculation accuracy of gas generator performance are gas turbine pressure-drop ratio  $\pi_{at}$ and gas turbine efficiency  $\eta_{qt}$ . In this study, the model simplifcation and the inaccuracy of component characteristics all boil down to the modifcation of gas turbine component characteristic parameters, and take  $\pi_{gt}$  and  $\eta_{gt}$  as parameters to be optimized individually. Power balance of gas generator and error between the calculated and measured values of gas turbine outlet temperature make up the target equation which means that

$$
F = \alpha \left( P_{gt} - \left( P_c + P_f \right) \right) + \beta \left( T_5 - T_{5s} \right) \tag{5}
$$

where  $P_c$  indicates the power absorbed by the compressor and  $P_f$  represents sum of the power consumed by front-end attachment transmissions, its value in engine design point is 18 kW and minor adjustments to it are performed to get the values of  $P_f$  in other steady states according to  $n_a$  and characteristics of parts in front-end attachments.  $T_5$  and  $T_{5s}$ are calculated and measured values of gas turbine outlet temperature, respectively. In order to simplify the calculation, the weighting coefficients  $\alpha$  and  $\beta$  are all set to 1.

The combination of  $\pi_{gt}$  and  $\eta_{gt}$  which makes the objective function value minimum is the solution obtained by optimization algorithm.

In this paper, QPSO was invited to optimize the calculation of gas turbine power at diferent steady states. QPSO frst generates a population of particles, and the number of particles usually takes 30-50. Each particle  $X_i = [\pi_{at,i}, \eta_{at,i}]$ in the population denotes a potential solution consisting of the component characteristic parameters to be optimized. All elements of a particle are initialized randomly into continuous values between 0 and 1. Since each element in the particle has diferent meaning and diferent range, it is necessary to convert them into their real values before being input to the aerodynamic thermal model for calculation.

For  $\pi_{at}$ , it is given by

$$
z_{i1} = \left(z_{\pi}^{\max} - z_{\pi}^{\min}\right)X_{i1} + z_{\pi}^{\min} \tag{6}
$$

where  $z_n^{\text{max}} = 4$  and  $z_n^{\text{min}} = 1$  are the upper and lower boundary values of gas turbine pressure-drop ratio  $\pi_{gt}$ . respectively.

For  $\eta_{gt}$ , it is given by

$$
z_{i2} = \left(z_{\eta}^{\max} - z_{\eta}^{\min}\right)X_{i2} + z_{\eta}^{\min} \tag{7}
$$

where  $z_{\eta}^{\text{max}} = 0.89$  and  $z_{\eta}^{\text{min}} = 0.82$  are the upper and lower boundary values of gas turbine efficiency  $\eta_{at}$ , respectively.

<span id="page-2-1"></span>Then, input the converted  $\pi_{gt}$  and  $\eta_{gt}$  as well as the measured steady state data of  $n_g$ ,  $W_f$ ,  $t_0$ ,  $p_0$ ,  $W_0$ , and  $p_3$ in engine bench test to the component-level aerodynamic thermal model of gas generator, and  $T_5$ ,  $P_{at}$ , and  $P_c$  can be achieved through calculation. In combination with the data  $P_f$  and  $T_{5s}$  measured at the same steady state, QPSO evaluates the advantages and disadvantages of given parameters to be optimized according to the ftness function value which is calculated by the objective function shown in [\(5\),](#page-2-1) and the goal

of QPSO is to minimize the ftness function value. When the iterative optimization of the algorithm meets the set precision requirement, that is  $F(X_i) < \sigma = 0.001$ , or reaches the set maximum number of iterations, stop the iteration and output the optimal solution  $g_{best}$ . Otherwise, update each particle's best previous position  $p_{\text{best}}$  and the population's global best position  $g_{\text{best}}$ , calculate the local attractor  $P_i$  and mean best position  $m_{best}$  of each particle using [\(2\)](#page-1-3) and [\(3\),](#page-1-4) and then update particle' new position according to [\(1\),](#page-1-1) fnally repeat the process of calculation on ftness function value and iterative optimization. After the optimized calculation,  $P_{at}$  of a steady state can be obtained.

# <span id="page-3-0"></span>**3. Methodology for the Study of Initial Installed Gas Turbine Power Loss**

*3.1. Brief of ELM.* ELM is an excellent feed-forward neural network algorithm with single hidden layer. It only needs to set the input weight and the number of hidden layer nodes to generate a unique optimal solution so that its learning efficiency increases dramatically. Only one ELM can realize multi-input multi-output model identifcation, the complexity of the algorithm is low; meanwhile the identifcation accuracy of the model is high [\[22](#page-11-9), [23\]](#page-11-10).

For *N* arbitrary distinct samples  $(x_i, y_i)$ , where  $x_i$  =  $[x_{i1}, x_{i2},..., x_{in}]^T$  ∈ **R**<sup>n</sup> is a *n* × 1 dimensional vector and<br>  $y_i = [y_{i1}, y_{i2},..., y_{im}]^T$  ∈ **R**<sup>*m*</sup> is a *m* × 1 dimensional target<br>
wester standard SLEN with  $\tilde{N}$  hidden neurons and activation vector, standard SLFN with  $\widetilde{N}$  hidden neurons and activation function  $g(x)$  can approximate these N samples with high accuracy which means that

$$
\sum_{i=1}^{\widetilde{N}} \alpha_i g_i \left( \boldsymbol{w}_i \cdot \boldsymbol{x}_j + \boldsymbol{b}_i \right) = \boldsymbol{y}_j, \quad j = 1, 2, ..., N \tag{8}
$$

Equation [\(8\)](#page-3-1) can be simplified as  $H\alpha = Y$ , where H is the hidden layer output matrix and  $\alpha$  is the weight vector connecting the hidden layer nodes and the output nodes.  $w$  is the weight vector connecting the input nodes and the hidden layer nodes.  $\boldsymbol{b}$  denotes the bias of hidden layer nodes.  $\boldsymbol{Y}$  is the matrix of desired output. The determination of the output weights is to fnd the least square solution with minimum norm to the linear system  $H\alpha = Y$ , which can be expressed as

$$
\widetilde{\alpha} = H^{\dagger} Y = \left(H^{\mathrm{T}} H\right)^{-1} H^{\mathrm{T}} Y \tag{9}
$$

where  $H^+$  is the Moore-Penrose generalized inverse of matrix  $H.$ 

*3.2. Identifcation of Gas Generator State Assessment Model.* Gas turbine power and gas turbine outlet temperature are the principal parameters for evaluating engine gas generator performance. The former parameter characterizes the doing work capacity of engine gas generator, and the latter one determines the usage time of engine's diferent states as well as the life of components. Therefore, gas turbine power and gas turbine outlet temperature are set as output parameters of the gas generator state assessment model. When the engine

<span id="page-3-2"></span>TABLE 1: Input and output parameters of the model.

| Parameters       | Unit        | type   |
|------------------|-------------|--------|
| $n_{g,c}$        | r/min       | Input  |
| $P_{gt,c}$       | kW          | Output |
| $\frac{1}{5s,c}$ | $^{\circ}C$ | Output |

gradually rises from the ground idle state to the maximum state, parameters related to state change of the engine all increase accordingly. Therefore, only gas generator rotor speed is selected as input parameter of the gas generator state assessment model to characterize the diferent steady states of the engine. In addition, during the actual operation, state parameters and performance parameters of the engine are afected by diferent engine operating environment. In order to facilitate installed application of the model in the later period, the input and output parameters of the model are all converted to standard atmospheric condition ( $P_0$  = 101325Pa,  $T_0 = 288.15$ K), as is listed in [Table 1.](#page-3-2)

10 turbo-shaft engines of the same type are selected, and optimized calculations are carried out for 5 typical steady states of each engine based on engine bench acceptance test data, respectively. The theoretical converted gas generator rotor speed of the 5 typical steady states are 25000 r/min, 30000 r/min, 31500 r/min, 32400 r/min and 33400 r/min, data selections of diferent steady states are according to the constant throttle position or fuel consumption basically, as well as the stability of gas generator rotor speed. All the selected data are within a certain range of the corresponding theoretical converted speed of each typical steady state. Afer the optimized calculations, convert  $n_q$ ,  $P_{qt}$  and  $T_{5s}$  of each steady state to standard atmospheric condition. Then, a total of 50 sample data points make up the training and validation sample sets of the gas generator state assessment model, and ELM is invited to perform regressive identifcation of the model.

<span id="page-3-1"></span>ELM can realize the multi-input multi-output model identification, in this application,  $y \in \mathbb{R}^m$  denotes the target vector composed by model output parameters  $P_{at,c}(k)$  and  $T_{5s,c}(k)$ ,  $\mathbf{x} \in \mathbb{R}^n$  indicates the vector composed by model input parameter  $n_{a,c}(k)$ , the core idea of ELM for identifying the gas generator state assessment model is as follows: for unknown nonlinear function  $y = f(x)$ , along with N arbitrary distinct samples  $(x_i, y_i)$ , seek a function  $\tilde{f}$  that minimizes the root mean square error between the network output vector  $\tilde{\mathbf{y}}$  =  $f(\mathbf{x})$  of ELM and the target vector  $\mathbf{y}$ .

Network structure of ELM is displayed in [Figure 2,](#page-4-0) when ELM performs function approximation, the established SLFNs with  $\overline{N}$  hidden neurons and sigmoid activation function  $g(x)$  can approximate the N samples with high accuracy which means that

<span id="page-3-3"></span>
$$
\sum_{i=1}^{\widetilde{N}} \alpha_i g_i \left( \boldsymbol{w}_i \cdot \boldsymbol{x}_j + \boldsymbol{b}_i \right) = \boldsymbol{y}_j, \quad j = 1, 2, ..., N \qquad (10)
$$

Its matrix representation is

$$
H\alpha = y \tag{11}
$$

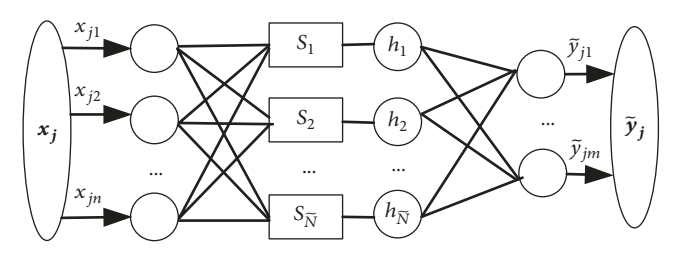

<span id="page-4-0"></span>Figure 2: Network structure of ELM.

$$
H(w_1, \dots, w_{\overline{N}}, b_1, \dots, b_{\overline{N}}, x_1, \dots, x_N)
$$
\n
$$
= \begin{bmatrix} g(w_1 \cdot x_1 + b_1) & \cdots & g(w_{\overline{N}} \cdot x_1 + b_{\overline{N}}) \\ \vdots & \vdots & \ddots & \vdots \\ g(w_1 \cdot x_N + b_1) & \cdots & g(w_{\overline{N}} \cdot x_N + b_{\overline{N}}) \end{bmatrix}_{N \times \overline{N}}
$$
\n
$$
\alpha = \begin{bmatrix} \alpha_1^T \\ \vdots \\ \alpha_{\overline{N}}^T \end{bmatrix}_{\overline{N} \times m}
$$
\n
$$
y = \begin{bmatrix} y_1^T \\ \vdots \\ y_N^T \end{bmatrix}_{N \times m}
$$
\n(13)

When  $q(x)$  is infinitely differentiable, not all the network parameters need to be adjusted, the input weights  $w$  and bias  **of the hidden layer can be randomly selected during** training. Then the determination of the output weights is to fnd the least square solution with minimum norm to the linear system [\(11\)](#page-3-3) which can be expressed as

$$
\widetilde{\boldsymbol{\alpha}} = \boldsymbol{H}^+ \boldsymbol{y} = \left(\boldsymbol{H}^{\mathrm{T}} \boldsymbol{H}\right)^{-1} \boldsymbol{H}^{\mathrm{T}} \boldsymbol{y}
$$
(14)

Finally, the output of ELM is

$$
\widetilde{\mathbf{y}} = \mathbf{H}\widetilde{\mathbf{\alpha}} = \widetilde{f}\left(\mathbf{x}\right) \tag{15}
$$

Afer identifcation and validation, apply the identifed gas generator state assessment model to engine installed condition.

*3.3. Specifc Research Process on Initial Installed Power Loss.* As the takeoff state of the helicopter is the critical state for monitoring, so the study mainly focuses on the corresponding engine installed power loss at three installed positions. Flight data of the ground takeoff state under the condition that the engine initial installed fight time is 50 hours are selected as the test data. The data extraction and processing method of the takeoff state is as follows: Determine the flight state information based on fight data fle, keep the pitch angle and the tilt angle stable, the landing gear wheel-carrier signal is turned off (being 1), and the radio altitude is greater than 0, and make sure the above conditions are satisfied; after that, determine the "pitch position" at the maximum rate of change (frst peak) position, 10 seconds delay from this position, and the data that is continuously stable for 5 seconds are selected; remove the maximum and minimum values for each parameter; the remaining data are averaged as the data under the takeoff state. In addition, since the rotor speed NR1 is measured in the actual fight condition and the output shaf torque is presented as a percentage of the limit torque value (2108.4 $N \cdot m$ ), the actual engine output shaft power  $P_r^{zj}$  needs to be calculated through the following formulas:

$$
n_r = NR1 \times 28.57\tag{16}
$$

$$
C = M \times 2108.4\tag{17}
$$

$$
P_r^{zj} = \frac{n_r \times C}{9550}
$$
 (18)

where  $n_r$  is the engine output shaft speed, 28.57 is gear ratio of the main reducer,  $M$  represents the percentage of torque limit value, and  $C$  is the actual torque value. For ease of comparison, the selected fight data also need to be converted to the standard atmospheric condition.

Input converted gas generator rotor speed  $n_{g,c}^{zj}$  in the test data to the model to obtain the corresponding output parameters: converted gas turbine power  $P_{gt,c}^{zj}$  and converted gas turbine outlet temperature  $T^{zj}_{5s,c}$ . For the same engine, data of steady state on engine bench acceptance test condition are selected according to the condition that converted engine output shaft power  $P_{r,c}^{zj}$  at the takeoff state under engine installed condition is equal to converted engine output shaf power  $P_{r,c}^{tj}$  on engine bench acceptance test condition, and input converted gas generator rotor speed  $n_{g,c}^{tj}$  from the selected data to the model to obtain the corresponding output parameters: converted gas turbine power  $P_{gt,c}^{tj}$  and converted gas turbine outlet temperature  $T_{5s,c}^{tj}$  as well. Through calculation and comparative analysis, the engine initial installed gas turbine power loss  $P_{ss}$  is achieved.

<span id="page-4-2"></span>
$$
P_{ss} = \frac{P_{gt,c}^{zj} - P_{gt,c}^{tj}}{P_{gt,c}^{zj}} \times 100\%
$$
 (19)

In summary, the specifc research process of initial installed power loss of a certain type of turbo-shaft engine based on QPSO and ELM can be illustrated as in [Figure 3.](#page-5-1)

*Step 1* (initializing). First, a population of candidate solutions is generated, and all elements in the particle  $X_i = [\pi_{at,i}, \eta_{at,i}]$ are initialized randomly within the range of (0, 1).

<span id="page-4-1"></span>*Step 2* (calculation of gas generator performance). The real values of elements in each particle, along with the selected data of steady states in engine bench test, are inputted to the aerodynamic thermal model of gas generator to get the values of  $T_5$ ,  $P_{at}$  and  $P_c$ .

*Step 3* (calculation of ftness function value). In combination with the data  $T_{5s}$  and  $P_f$  of the same steady state, the fitness function value is obtained using [\(5\).](#page-2-1) If  $F(X_i) < \sigma = 0.001$ 

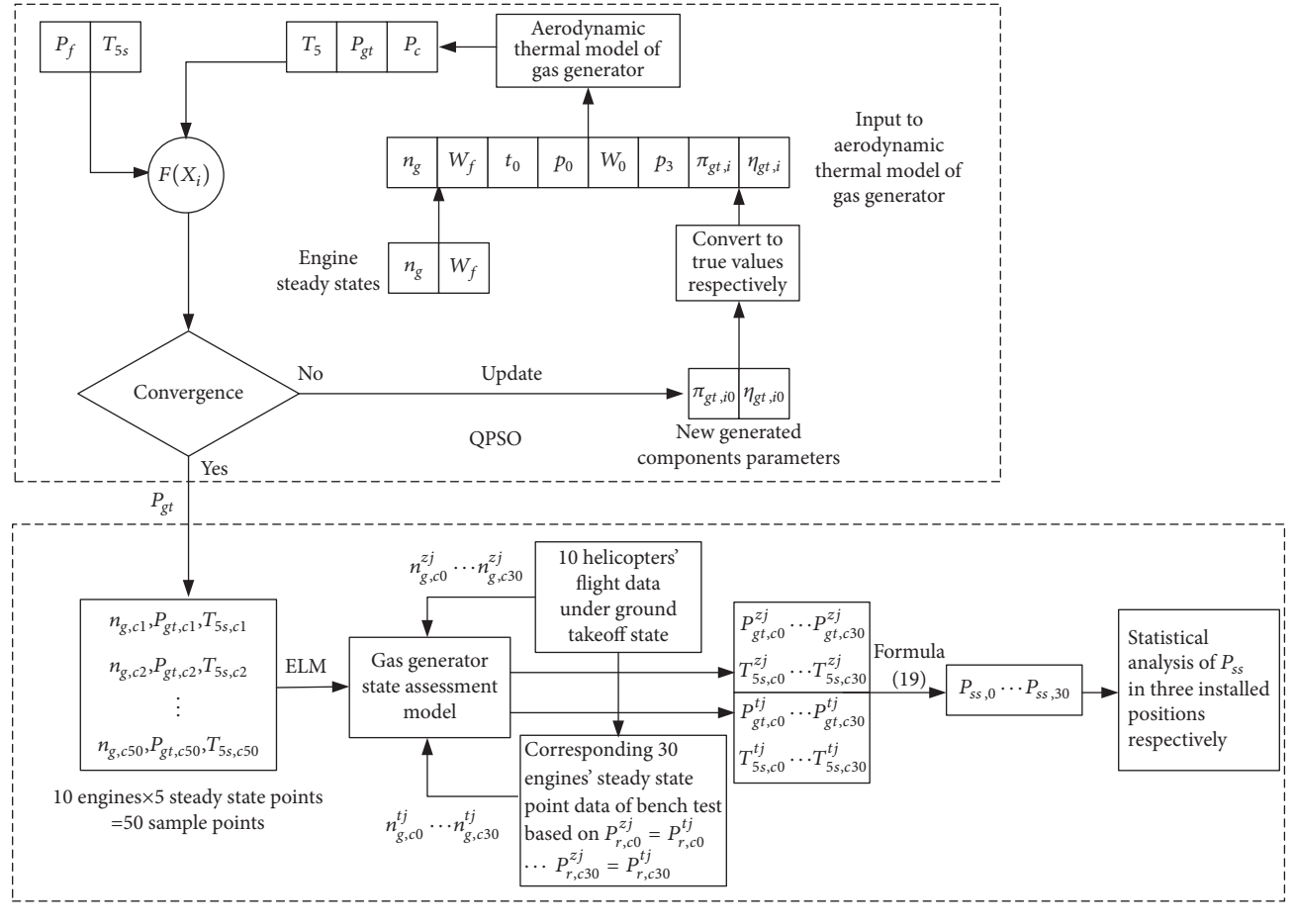

<span id="page-5-1"></span>Figure 3: Specifc research process of initial installed power loss using QPSO and ELM.

(or the maximum number of iterations is reached), output the optimal solution and calculate  $P_{qt}$ ; otherwise, QPSO generates a new population of particles and returns to [Step 2](#page-4-1) to repeat the calculation process. After the optimized calculation,  $P_{qt}$  of a steady state can be obtained.

*Step 4* (identifcation of gas generator state assessment model). 10 turbo-shaft engines of the same type are selected, and optimized calculations are carried out for 5 typical steady states of each engine, respectively. After data conversion, a total of 50 sample data points make up the sample sets to identify the gas generator state assessment model using ELM.

*Step 5* (apply the identifed gas generator state assessment model to engine installed condition). A total of 30 engines of the same type from 10 helicopters are selected as research objects, and flight data of the ground takeoff state under the condition that each engine's initial installed fight time is 50 hours are selected as the test data. After data extraction and processing, input converted gas generator rotor speed  $n_{g,c0}^{zj} \cdots n_{g,c30}^{zj}$  in the test data to the model to obtain the corresponding outputs: converted gas turbine power  $P_{gt,c0}^{zj} \cdots P_{gt,c30}^{zj}$  and converted gas turbine outlet temperature  $T_{5\mathrm{s,c0}}^{\mathit{z}j}\cdots T_{5\mathrm{s,c30}}^{\mathit{z}j}$ . For each engine, data of steady state on engine

bench acceptance test condition are selected according to the condition that converted engine output shaft power at the ground takeoff state under engine installed condition is equal to converted engine output shaft power on engine bench acceptance test condition, that is  $P_{r,c0}^{zj} = P_{r,c0}^{tj} \cdots P_{r,c30}^{zj} =$  $P^{tj}_{r,c30}$ . And input  $n^{tj}_{g,c0} \cdots n^{tj}_{g,c30}$  from the selected engine bench acceptance test data to the model to obtain the corresponding outputs:  $P_{gt,c0}^{tj} \cdots P_{gt,c30}^{tj}$  and  $T_{5s,c0}^{tj} \cdots T_{5s,c30}^{tj}$  as well.

*Step 6* (statistical analysis of  $P_{ss}$  at three installed positions). In the light of [\(19\),](#page-4-2) initial installed gas turbine power loss of the selected 30 engines  $P_{ss,0} \cdots P_{ss,30}$  is achieved through calculation, and  $P_{ss}$  of 10 engines from each installed position are statistically analyzed.

#### <span id="page-5-0"></span>**4. Calculation Results and Statistical Analysis**

*4.1. Calculation Results of Gas Turbine Power at Selected Steady States.* According to the above specifc research steps, set the basic parameters of QPSO, which mainly include the number of particles in population is 30 and the maximum number of iterations is 30. Then, QPSO can be adopted for the optimized calculation of  $P_{gt}$  and  $T_5$  of each steady state from 10 turbo-shaft engines, among them, bench acceptance

| Engine       | $n_q$ /<br>(r/min) | $W_f$ /<br>(L/h) | $T_0/$<br>$(^{\circ}C)$ | $p_0$ /<br>(Pa) | $W_0/$<br>(kg/s) | $\pi_c$ /<br>$\left( \cdot \right)$ | $P_r/$<br>(kW) | $T_{5s}/$<br>$(^{\circ}C)$ | $T_5/$<br>$(^{\circ}C)$ | $P_{gt}$ /<br>(kW) |
|--------------|--------------------|------------------|-------------------------|-----------------|------------------|-------------------------------------|----------------|----------------------------|-------------------------|--------------------|
|              | 26819.7            | 270.38           | 11.4                    | 102533          | 5.038            | 3.825                               | 385.9          | 491.7                      | 485.6                   | 860.6              |
|              | 30046.7            | 402.745          | 11.8                    | 102539          | 5.788            | 5.024                               | 777.5          | 585.5                      | 591.7                   | 1216               |
| $\mathbf{1}$ | 31032.4            | 451.931          | 11.2                    | 102519          | 6.164            | 5.466                               | 931.4          | 618.5                      | 623.4                   | 1400.8             |
|              | 32519.9            | 556.208          | 11.2                    | 102503          | 6.677            | 6.12                                | 1231.4         | 709.7                      | 704                     | 1631.5             |
|              | 33025.3            | 592.828          | 11.1                    | 102519          | 6.824            | 6.325                               | 1330           | 735.9                      | 728.9                   | 1719.1             |
|              | 25024.1            | 211.953          | 21.8                    | 101660          | 4.294            | 3.146                               | 229.4          | 472.3                      | 466.5                   | 659.6              |
|              | 30021.8            | 374.736          | 21.5                    | 101650          | 5.556            | 4.776                               | 686.5          | 587.7                      | 588.6                   | 1174.4             |
| 2            | 31712.4            | 469.258          | 21.2                    | 101650          | 6.143            | 5.473                               | 956.9          | 664.3                      | 657.7                   | 1448.4             |
|              | 32924.1            | 551.137          | 21.3                    | 101636          | 6.532            | 5.988                               | 1198.8         | 727.2                      | 722.7                   | 1641.2             |
|              | 33405.1            | 584.424          | 21.2                    | 101629          | 6.679            | 6.205                               | 1290.1         | 752.5                      | 745.5                   | 1704.6             |
|              | 25055.8            | 224.408          | 9.6                     | 102250          | 4.505            | 3.311                               | 253.1          | 452.3                      | 448.3                   | 691.9              |
| 3            | 30030.6            | 398.017          | 9.5                     | 102257          | 5.796            | 5.033                               | 767.3          | 598.5                      | 593.5                   | 1214.9             |
|              | 31731.4            | 496.431          | 9.2                     | 102257          | 6.397            | 5.756                               | 1071.1         | 689.9                      | 686.7                   | 1480.2             |
|              | 32398.5            | 539.857          | 9.1                     | 102271          | 6.623            | 6.053                               | 1204.5         | 728.5                      | 722.6                   | 1608.7             |
|              | 33234.8            | 586.745          | 9.0                     | 102277          | 6.859            | 6.403                               | 1357.8         | 771.6                      | 766.1                   | 1732.8             |

<span id="page-6-0"></span>Table 2: Data of typical steady states and the corresponding performance calculated results.

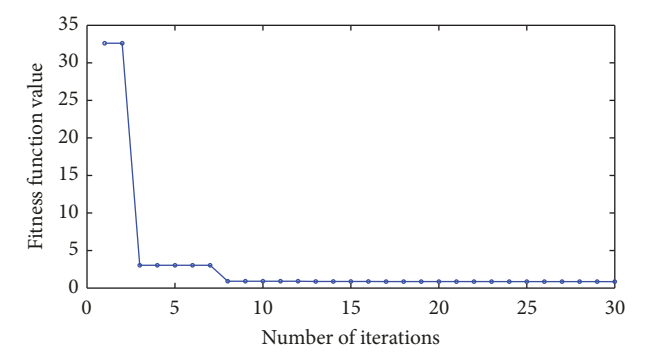

<span id="page-6-1"></span>Figure 4: Change of ftness function value.

test data of 5 typical steady states and the corresponding performance calculated results of three engines installed in a helicopter are listed in [Table 2,](#page-6-0) and change of ftness function value of a certain steady state in the optimization process is demonstrated in [Figure 4.](#page-6-1)

It can be seen from [Table 2](#page-6-0) that the maximum absolute deviation between the actual measured value and the optimized calculation value of gas turbine outlet temperature for each steady state of the three turbo-shaft engines is 7<sup>∘</sup> C, the average absolute deviation is 5.22<sup>∘</sup> C, and the maximum relative deviation is 1.241%. Taking the infuence of data acquisition accuracy and other factors into account, the optimized calculation results are very close to the actual values. In combination with the better convergence efect of the ftness function in the optimization process which is demonstrated in [Figure 4,](#page-6-1) the accuracy of gas turbine power obtained by optimized calculation at each steady state is further verifed.

*4.2. Calculation Results of Initial Installed Gas Turbine Power Loss.* Training and validation sample sets of gas generator state assessment model are formed by converting the data of  $n_a$ ,  $P_{at}$  and  $T_{5s}$  from each steady state to standard atmospheric condition, and then ELM is applied to carry out regressive identifcation of the model. Due to the large diference in the range of values of diferent parameters, the data of sample sets need to be normalized, and restore the data of each parameter after the training and validation. Apply the identifed gas generator state assessment model to engine installed condition. According to the fight data extraction and processing method of ground takeoff state under the condition that the engine initial installed fight time is 50 hours, the extracted fight data of the same helicopter and data processing results are listed in [Table 3.](#page-7-0)

Convert the data processing results to standard atmospheric condition. For the same engine, data of steady state on engine bench acceptance test condition are selected according to  $P_r^{zj} = P_r^{tj}$ . Then input  $n_{g,c}^{zj}$  and  $n_{g,c}^{tj}$  to the identified gas generator state assessment model; the corresponding outputs  $P_{gt,c}^{zj}$ ,  $T_{5s,c}^{zj}$  and  $P_{gt,c}^{tj}$ ,  $T_{5s,c}^{tj}$  can be achieved, respectively.  $P_{ss}$  of each engine is calculated as well. The detailed results are listed in [Table 4.](#page-7-1)

From [Table 4,](#page-7-1) it is found that when the engine output shaft emits the same power before and after installation,  $P_{gt,c}^{zj}$ is greater than  $P_{gt,c}^{tj}$ , which means that the engine needs to consume more energy after installation; in other words, energy loss is generated.  $P_{ss}$  for three installed positions of a certain helicopter are 1.73%, 10.59%, and 4.85%, respectively.

For the ground takeoff state, the critical factor for  $P_{ss}$  is the impact of engines' installed positions on the intake air flow of each engine. [Figure 5](#page-7-2) displays the layout of the sample helicopter power plant; it is seen that the air inlets of engine

|                               | Torque 1/<br>$(\% )$ | Torque 2/<br>(%) | Torque 3<br>(% ) | Rotor<br>speed /<br>(r/min) | Engine<br>speed $1/$<br>(r/min) | Engine<br>speed $2/$<br>(r/min) | Engine<br>speed $3/$<br>(r/min) | Pitch/<br>$(\degree)$ | Atmospheric<br>static<br>temperature/<br>$(^{\circ}C)$ |  |
|-------------------------------|----------------------|------------------|------------------|-----------------------------|---------------------------------|---------------------------------|---------------------------------|-----------------------|--------------------------------------------------------|--|
| Extracted                     | 62.808               | 50.891           | 60.659           | 206.6                       | 31036                           | 30747                           | 31429                           | 15.1                  | 23.2                                                   |  |
|                               | 65.739               | 52.356           | 64.469           | 206.1                       | 31297                           | 30971                           | 31416                           | 15                    | 23.2                                                   |  |
| flight data                   | 66.227               | 52.794           | 65.446           | 207.5                       | 31395                           | 30977                           | 31534                           | 14.7                  | 23.2                                                   |  |
|                               | 63.101               | 51.282           | 63.101           | 207.4                       | 31068                           | 30747                           | 31405                           | 14.5                  | 23.2                                                   |  |
|                               | 60.269               | 47.57            | 59.878           | 207.4                       | 30843                           | 30590                           | 31401                           | 14.9                  | 23.2                                                   |  |
| Data<br>processing<br>results | 63.883               | 51.510           | 62.743           | 206.2                       | 31134                           | 30822                           | 31417                           | 14.9                  | 23.2                                                   |  |

<span id="page-7-0"></span>TABLE 3: Extracted flight data of the ground takeoff state and data processing results.

<span id="page-7-1"></span>Table 4: Performance calculation results on engine installed and bench condition.

| Engine | $n_{g,c}^{z_j}$<br>(r/min) | $D^{Zj}$<br>gt, c'<br>'kW | $T^{zj}$<br>5s,c<br>(0)<br>◡ | $n_{g,c}$<br>(r/min) | $D^{ij}$<br>gt,c<br>(kW) | $T^{-1}$<br>$-5s,c$<br>$\sim$<br>◡ | $1$ ss <sup>1</sup><br>$(\% )$ |
|--------|----------------------------|---------------------------|------------------------------|----------------------|--------------------------|------------------------------------|--------------------------------|
|        | 30643                      | 1289.5                    | 604.784                      | 30516                | 1267.2                   | 601.086                            | 1.73                           |
| ◠<br>∠ | 30336                      | 1260                      | 594.017                      | 29485                | 1126.6                   | 561.85                             | 10.59                          |
| Ć      | 30921                      | 1302.2                    | 645.608                      | 30484                | 1239.1                   | 623.292                            | 4.85                           |

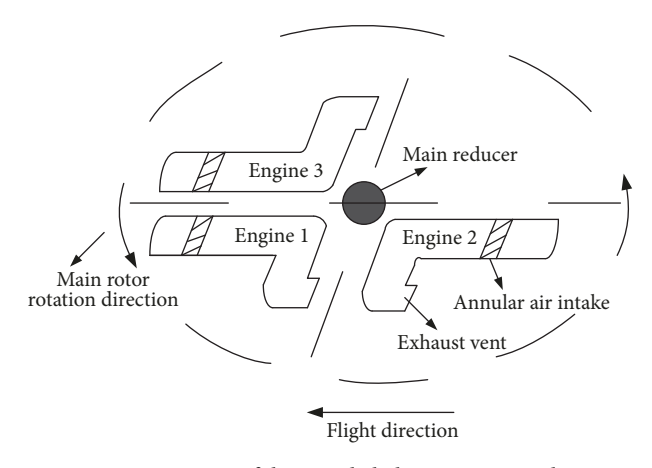

<span id="page-7-2"></span>FIGURE 5: Layout of the sample helicopter power plant.

1 and engine 3 are located on both sides of the fuselage, while the air inlet of engine 2 is located at the upper right of the fuselage and the exhaust system turns to exhaust backwards with the direction of horizontal oblique 30 degrees. From the perspective of relative installed position of the three engines, engine 2 is located behind engine 1 and engine 3, and its exhaust system is in front of the intake system, making the intake airfow vulnerable to the infuence of the other two engines, its own exhaust flow field, and the main rotor wake. As a result, the engine performance is affected, so  $P_{ss}$  of engine 2 is relatively largest. The doing work capacity of engine 3 is also afected by the dual action of main rotor wake as well as the intake and exhaust fow of engine 2, while engine 1 is less afected by the other two engines, so the performance is relatively stable.

*4.3. Statistical Analysis for the Calculation Results in Tree Installed Positions.* For better quantitative analysis of  $P_{\rm sc}$  in three installed positions, a total of 30 engines of the same type from 10 helicopters are selected as the research objects. Initial installed fight data and the corresponding bench test data of each engine are extracted and processed. In combination with the identified gas generator state assessment model,  $P_{ss}$ of each engine is obtained through calculation. Then the selected 30 engines are classifed in accordance with their installed positions, and statistical analyses are carried out for  $P_{ss}$  of 10 engines from each installed position. The serial number of engines in three installed positions are 1-10, 11-20, and 21-30, the performance calculation results of each engine are listed in Tables [5,](#page-8-0) [6,](#page-8-1) and [7,](#page-8-2) respectively.  $P_{at}$  of different engines in bench and installed condition as well as  $P_{ss}$  of each engine are intuitively demonstrated in Figures [6](#page-8-3) and [7,](#page-8-4) respectively.

The Shapiro-Wilk W test is a normality test that has been designated as a national standard. It was proposed by Shapiro and Wilk in 1965 and requires a sample size of 3 to 50. This test method can be applied to examine whether a batch of observations or a batch of random numbers come from the same normal distribution  $[24]$  $[24]$ . The test question is as follows:  $H_0$ , the population obeys normal distribution;  $H_1$ , the population disobeys normal distribution.

Statistical analyses are performed on  $P_{ss}$  of 10 engines from each installed position. Take  $P_{ss}$  of 10 engines in installed position 2; for example, the specifc implementation steps are as follows.

(1) Arrange the sample values in nondecreasing order.

$$
8.38 \le 8.94 \le 9.01 \le 9.37 \le 9.53 \le 9.87 \le 10.38
$$
  

$$
\le 10.59 \le 10.75 \le 11.46
$$
 (20)

|                      | The serial number of engines |        |        |        |        |        |        |        |        |        |
|----------------------|------------------------------|--------|--------|--------|--------|--------|--------|--------|--------|--------|
|                      | 01                           | 02     | 03     | 04     | 05     | 06     | 07     | 08     | 09     | 10     |
| $P_{gt,c}^{zj}$ (kW) | 1289.5                       | 1268.8 | 1212.6 | 1237.4 | 1251.2 | 1257.2 | 1315.7 | 1228.5 | 1214.3 | 1276.1 |
| $P_{gt,c}^{tj}$ (kW) | 1267.2                       | 1245.3 | 1194.1 | 1209.4 | 1228.9 | 1240.2 | 1288.9 | 1205.3 | 1200.1 | 1263.6 |
| $P_{ss}(%)$          | 1.73                         | 85     | 1.53   | 2.26   | 1.78   | 1.35   | 2.04   | 1.89   | 1.17   | 0.98   |

<span id="page-8-0"></span>Table 5: Performance calculation results of 10 engines in installed position 1.

<span id="page-8-1"></span>Table 6: Performance calculation results of 10 engines in installed position 2.

|                      | The serial number of engines |        |        |        |        |        |        |        |        |        |
|----------------------|------------------------------|--------|--------|--------|--------|--------|--------|--------|--------|--------|
|                      |                              |        | 13     | 14     |        |        |        |        |        | 20     |
| $P_{gt,c}^{zj}$ (kW) | 1260                         | 1135.8 | 1202   | 1217.7 | 1226.1 | 1148.6 | 1258.7 | 1216.2 | 1201.6 | 1198.5 |
| $P_{gt,c}^{tj}$ (kW) | 1126.6                       | 1029.4 | 1064.3 | 1091.3 | 1115.6 | 1052.4 | 1123.4 | 1096.1 | 1094.2 | 1084.3 |
| $P_{ss}(%)$          | 10.59                        | 9.37   | 11.46  | 10.38  | 9.01   | 8.38   | 10.75  | 9.87   | 8.94   | 9.53   |

<span id="page-8-2"></span>Table 7: Performance calculation results of 10 engines in installed position 3.

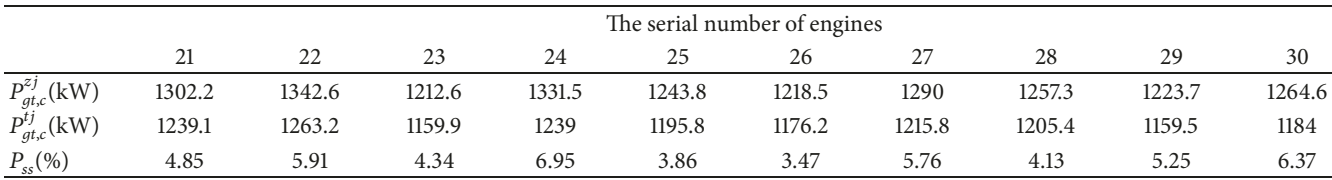

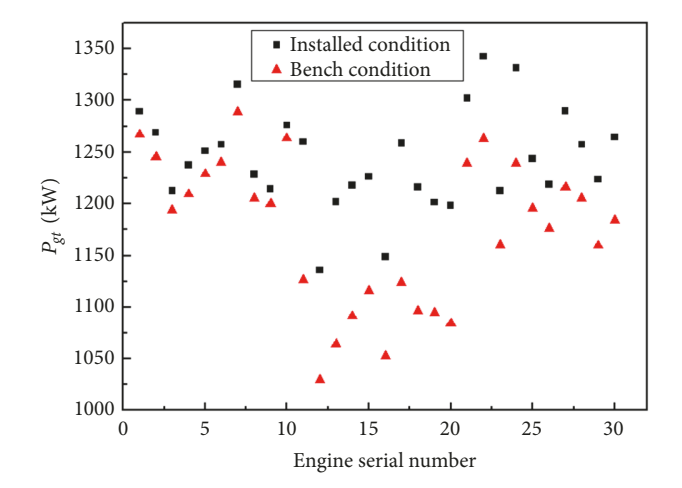

<span id="page-8-3"></span>FIGURE 6:  $P_{gt}$  of different engines on bench and installed conditions.

(2) Calculate the value of statistic  $W$  using [\(21\).](#page-8-5) In the formula,  $a_k(W)$  is read from schedule 10 in literature [\[24\]](#page-11-11). For ease of calculation, the list of values is illustrated as in [Table 8.](#page-9-1)

$$
W = \frac{\left\{ \sum_{k=1}^{[n/2]} a_k \left( W \right) \left[ X_{(n+1-k)} - X_{(k)} \right] \right\}^2}{\sum_{k=1}^n \left( X_{(k)} - \overline{X} \right)^2}
$$
(21)

(3) Make a judgment: if  $W < W_{\alpha}$ , reject  $H_0$ ; otherwise accept  $H_0$ . Among them,  $W_\alpha$  is read from schedule 11 in literature [\[24](#page-11-11)] for a given confidence level  $\alpha$  and sample size  $\boldsymbol{n}$ .

It can be seen from [Table 8](#page-9-1) that  $\sum_{k=1}^{10} (X_{(k)} - \overline{X})^2$ 8.254,  $\sum_{k=1}^{5} a_k(W)[X_{(11-k)} - X_{(k)}] = 2.7426$  and

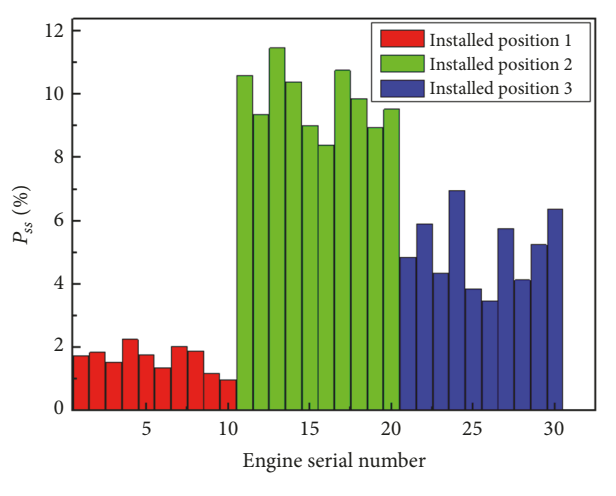

<span id="page-8-4"></span>FIGURE 7:  $P_{ss}$  of each engine.

 $W = 2.7426^2/8.254 = 0.9113$ . For  $\alpha = 0.05$ , it is found that  $W_{0.05} = 0.842$ . Owing to  $W > W_{\alpha}$ , so accept  $H_0$ , and it is considered that  $P_{ss}$  at installed position 2 obeys the normal distribution.

<span id="page-8-5"></span>Assuming that the population  $X \sim N(\mu, \sigma^2)$ ,  $\mu$  and  $\sigma^2$  are mean and variance of the normal population, respectively.  $P_{ss}$ of 10 engines in installed position 2 are the samples from the population X.  $\overline{X}$  is the sample mean and  $S^2$  is the sample variance. It concludes that  $\overline{X}$  is an unbiased estimate of  $\mu$ , and, on the basis of interval estimation theorem of sample mean from a normal population, a confdence interval with 95% confidence level of  $\mu$  can be expressed as  $(\overline{X} \pm (S/\sqrt{n})t_{\alpha/2}(n -$ 1)). According to the sample data, it is calculated that

| k              | $\Lambda(k)$ | $A_{(11-k)}$ | $\Lambda_{(11-k)}$<br>$\Lambda$ (L) | $a_k(W)$ |
|----------------|--------------|--------------|-------------------------------------|----------|
|                | 8.38         | 11.46        | 3.08                                | 0.5739   |
| 2              | 8.94         | 10.75        | 1.81                                | 0.3291   |
| 3              | 9.01         | 10.59        | 1.58                                | 0.2141   |
| $\overline{4}$ | 9.37         | 10.38        | 1.01                                | 0.1224   |
| Ь              | 9.53         | 9.87         | 0.34                                | 0.0399   |
|                |              |              |                                     |          |

<span id="page-9-1"></span>TABLE 8: The list of values for calculation.

<span id="page-9-2"></span>TABLE 9: Statistical analysis results of  $P_{\rm ss}$  at three installed positions.

| Installed position | Performance evaluation index |                     |                  |                   |                  |                         |  |  |  |
|--------------------|------------------------------|---------------------|------------------|-------------------|------------------|-------------------------|--|--|--|
|                    | $max  \delta\% $             | medium $ \delta\% $ | min $ \delta\% $ | mean $ \delta\% $ | std $(\delta\%)$ | 95% confidence interval |  |  |  |
|                    | 2.26                         | 1.755               | 0.98             | 1.658             | 0.1428           | $(1.388\%, 1.928\%)$    |  |  |  |
|                    | 11.46                        | 9.7                 | 8.38             | 9.828             | 0.8254           | $(9.178\%, 10.478\%)$   |  |  |  |
| 3                  | 6.95                         | 5.05                | 3.47             | 5.089             | 1.1924           | $(4.308\%, 5.870\%)$    |  |  |  |

 $\overline{X}$  = 9.828, S =  $\sqrt{0.8254}$  = 0.9085, n = 10 and  $t_{0.025}(9)$  = 2.2622, then the confidence interval of the mean value of  $P_{ss}$ at installed position 2 is obtained as  $(9.828 \pm 0.9085/\sqrt{10} \times$ 2.2622), namely (9.178%, 10.478%).

Similarly, the W-normality test and the confdence interval estimation for  $P_{ss}$  at installed position 1 and installed position 3 are carried out, respectively.

For installed position 1,  $\sum_{k=1}^{10} (X_{(k)} - \overline{X})^2 = 1.428$ ,  $\sum_{k=1}^{5} a_k(W)[X_{(11-k)} - X_{(k)}] = 1.1777, W = 1.1777^2/1.428 =$ 0.9711,  $W > W_{0.05} = 0.842$ , so it is considered that  $P_{ss}$  at installed position 1 obeys the normal distribution. According to the sample data, it is calculated that  $\overline{X}$  = 1.658, S =  $\sqrt{0.1428}$  = 0.3779,  $n = 10$  and  $t_{0.025}(9) = 2.2622$ , then a confdence interval with 95% confdence level of the mean value of  $P_{ss}$  at installed position 1 is obtained as (1.658  $\pm$  $0.3779/\sqrt{10 \times 2.2622}$ , namely,  $(1.388\%, 1.928\%).$ 

For installed position 3,  $\sum_{k=1}^{10} (X_{(k)} - \overline{X})^2 = 11.924$ ,  $\sum_{k=1}^{5} a_k(W)[X_{(11-k)} - X_{(k)}] = 3.3941, W = 3.3941^2/11.924 =$  $0.9661, W > W_{0.05} = 0.842$ , so it is considered that  $P_{ss}$  at installed position 3 obeys the normal distribution. According to the sample data, it is calculated that  $\overline{X}$  = 5.089, S =  $\sqrt{1.1924}$  = 1.092,  $n = 10$  and  $t_{0.025}(9) = 2.2622$ , then a confdence interval with 95% confdence level of the mean value of  $P_{ss}$  at installed position 3 is obtained as (5.089  $\pm$  $1.092/\sqrt{10} \times 2.2622$ ), namely,  $(4.308\%, 5.870\%).$ 

In summary, [Table 9](#page-9-2) lists the statistical analysis results of  $P_{ss}$  at three installed positions. The boxplots of  $P_{ss}$  at three installed positions is demonstrated in [Figure 8.](#page-9-3)

It is concluded from [Table 9](#page-9-2) and [Figure 8](#page-9-3) that the mean value of  $P_{ss}$  at three installed positions of a certain type of ship-borne helicopter are 1.658%, 9.828%, and 5.089%, respectively. On the basis of sample estimation, a confdence interval with 95% confidence level of the mean value of  $P_{ss}$ at three installed positions are (1.388%, 1.928%), (9.178%, 10.478%), and (4.308%, 5.870%), which are important references for determining the power monitoring thresholds afer engine installation.

In addition, statistical calculations have found that gas turbine outlet temperature of the engines rise in all three

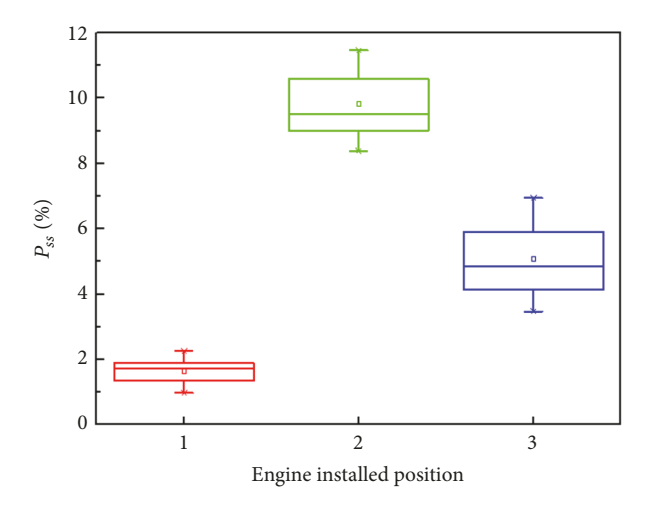

<span id="page-9-3"></span>FIGURE 8: Boxplots of  $P_{ss}$  at three installed positions.

installed positions due to the increased energy consumption caused by  $P_{ss}$ . Although the maximum temperature limit is still not exceeded, the usage time of the engine in large states and the life of components have been afected to a certain extent. With the increase of engine using time, the engine performance will decline, and the value of gas turbine outlet temperature will further increase. It should be monitored with emphasis.

#### <span id="page-9-0"></span>**5. Conclusions**

In this paper, initial installed gas turbine power loss of a certain type of turbo-shaft engine has been studied using data mining and statistical approach, in which QPSO is employed to optimize the calculation of gas turbine power at diferent steady states based on component-level aerodynamic thermal model of gas generator, then ELM is adopted for regressive identifcation of the established gas generator state assessment model, and the identifcation model is applied to engine installed condition, and fnally statistical analysis of engine initial installed gas turbine power loss at three installed positions are performed. The following conclusions can be drawn.

 $(1)$  The values of engine initial installed gas turbine power loss at three installed positions all conform to the normal distribution; the mean values are 1.658%, 9.828%, and 5.089% according to the sample estimation, and confdence intervals with 95% confdence level of the mean values are (1.388%, 1.928%), (9.178%, 10.478%), and (4.308%, 5.870%), respectively.

(2) The doing work capacity of engines after initial installation in three installed positions has declined to varying degree, among them, the initial installed gas turbine power loss of engine 2 is relatively largest, for the reason that engine 2 is located behind engine 1 and engine 3 and the exhaust system is in front of the intake system, making the intake airfow vulnerable to the infuence of the other two engines, its own exhaust fow feld and the main rotor wake so that the engine performance is afected. As for engine 3, it is also afected by the dual action of main rotor wake as well as the intake and exhaust flow of engine 2, while engine 1 is less afected by the other two engines and the performance is relatively stable.

Some of the future research directions are (i) to get more accurate results based on more sample data, (ii) to analyze the efects of diferent fight states and fight environment on engine installed power loss, and (iii) to discuss the change of engine installed power loss under diferent engine using time.

#### **Nomenclature**

- $t_0$ : Atmospheric temperature (°C)
- $p_0$ : Atmospheric pressure (Pa)
- $W_f$ : Fuel consumption of combustion chamber  $(L/h)$
- $W_0$ : Intake air flow (kg/s)
- $p_3$ : Total pressure of compressor outlet (Pa)<br> $n_q$ : Gas generator rotor speed (r/min)
- Gas generator rotor speed (r/min)
- 
- $P_{gt}$ : Gas turbine power (kW)<br>  $P_{gt}$ : Power absorbed by the co Power absorbed by the compressor (kW)
- $P_f$ : Power consumed by front-end accessories (kW)
- $T_5$ : Calculated value of gas turbine outlet temperature (<sup>∘</sup> C)
- $T_{5s}$ : Measured value of gas turbine outlet temperature (<sup>∘</sup> C)
- $n_r$ : Engine output shaft speed (r/min)
- $m_{g,c}^{zj}$ : Converted gas generator rotor speed on engine installed condition (r/min)
- $P_{gt,c}^{zj}$ : Converted gas turbine power on engine installed condition (kW)
- $T_{5s,c}^{zj}$ : Converted gas turbine outlet temperature on engine installed condition (<sup>∘</sup> C)
- $P_{r,c}^{zj}$ : Converted engine output shaft power on engine installed condition (kW)
- $P_{r,c}^{tj}$ : Converted engine output shaft power on engine bench condition (kW)
- $m_{g,c}^{tj}$ : Converted gas generator rotor speed on engine bench condition (r/min)
- $P_{gt,c}^{tj}$ : Converted gas turbine power on engine bench condition (kW)
- $T_{5s,c}^{tj}$ : Converted gas turbine outlet temperature on engine bench condition  $({}^{\circ}C)$
- $P_{ss}$ : Engine initial installed gas turbine power loss (%)
- $\pi_{at}$ : Gas turbine pressure-drop ratio (-)
- $\eta_{at}$ : Gas turbine efficiency (-).

#### **Data Availability**

The engine bench test data and flight data used to support the fndings of this study were supplied by the 370 Factory and PLA 91911 Unit under license and so cannot be made freely available. Requests for access to these data should be made to the confdential sectors of the 370 Factory and PLA 91911 Unit.

## **Conflicts of Interest**

The authors declare that there are no conflicts of interest regarding the publication of this paper.

#### **Acknowledgments**

Tanks are due to the special funds of Taishan Scholar Project for the fnancial support. And also this study was supported by the National Natural Science Foundation of China (Grants nos. 51505492 and 61174031).

#### **References**

- <span id="page-10-0"></span>[1] X. M. Shan, J. Q. Huang, W. X. Zhou et al., "Study and test validation of turbo-shaft engine on-line performance monitoring technology," *Journal of Aerospace Power*, vol. 28, no. 4, pp. 721– 729, 2013 (Chinese).
- <span id="page-10-1"></span>[2] H. Yu, H. Sun, L. Yan, and K. Zhang, "Study on the Condition Monitoring System of Certain Type of Turboshaft Engine Based on Flight Data," in *Proceedings of the First Symposium on Aviation Maintenance and Management-Volume I*, vol. 296 of *Lecture Notes in Electrical Engineering*, pp. 227–234, Springer Berlin Heidelberg, Berlin, Heidelberg, 2014.
- <span id="page-10-2"></span>[3] L. Shen, Q. Yu, and J. H. Zheng, "Flight test study on the engines power loss of helicopter," *Aeronautical Science and technology*, vol. 26, no. 3, pp. 39–43, 2015.
- <span id="page-10-3"></span>[4] J. B. Cai and B. A. Hu, "Analysis of technical characteristics of high-power turbo-shaft engine used by heavy helicopter," Tech. Rep., 2014.
- <span id="page-10-4"></span>[5] P. Gao and W. Dong, "Optimal analysis of flow parameters for marine gas turbine intercooler," *Aeroengine*, vol. 37, no. 4, pp. 29–32, 2011 (Chinese).
- <span id="page-10-5"></span>[6] K. Coban, C. O. Colpan, and T. H. Karakoc, "Application of thermodynamic laws on a military helicopter engine," *Energy*, vol. 140, pp. 1427–1436, 2017.
- <span id="page-10-6"></span>[7] Z. C. Zhu, Research on turbo-shaft engine model correction and control method [PhD. Thesis], Nanjing University of Aeronautics and Astronautics, Nanjing, China, 2016.

#### 12 Mathematical Problems in Engineering

- <span id="page-11-3"></span>[8] Ö. Turan and H. Aydın, "Numerical calculation of energy and exergy flows of a turboshaft engine for power generation and helicopter applications," *Energy*, vol. 115, pp. 914–923, 2016.
- [9] H. L. Sheng, T. H. Zhang, and W. Jiang, "Full-range mathematical modeling of turbo-shaft engine in aerospace," *International Journal of Turbo & Jet Engines*, vol. 33, no. 4, pp. 1–9, 2015.
- [10] Q. Zhao, Y. C. Chen, Y. W. Wang et al., "Study of mathematical model on steady-characteristics of turbo-shaft engine based on component modeling," *Advances in Aeronautical Science and Engineering*, vol. 2, no. 3, pp. 312–317, 2011.
- [11] M Chen, K Zhang, and H.-L. Tang, "A Probabilistic Design Methodology for a Turboshaft Engine Overall Performance Analysis,"*Advances in Mechanical Engineering*, vol. 2014, Article ID 976853, 12 pages, 2014.
- [12] H.-L. Tang, K. Zhang, K. Guo, and M. Chen, "Quantifcation method of efects of uncertainty on component performance for turbo-shaf engine performance," *Tuijin Jishu/Journal of Propulsion Technology*, vol. 36, no. 8, pp. 1143–1150, 2015.
- <span id="page-11-0"></span>[13] D. L. Simon and J. S. Litt, "Automated power assessment for helicopter turbo-shaft engines," *NASA/TM*, Article ID 215270, 2008.
- <span id="page-11-1"></span>[14] B. Nkoi, P. Pilidis, and T. Nikolaidis, "Performance assessment of simple and modified cycle turboshaft gas turbines," Propul*sion and Power Research*, vol. 2, no. 2, pp. 96–106, 2013.
- <span id="page-11-2"></span>[15] S. M. Ghoreyshi and M. T. Schobeiri, "Numerical simulation of the multistage Ultra-High Efficiency Gas Turbine Engine, UHEGT," in *Proceedings of the ASME Turbo Expo 2017: Turbomachinery Technical Conference and Exposition, GT 2017*, USA, June 2017.
- <span id="page-11-4"></span>[16] F. Lu, Y. Ye, and J. Huang, "Gas turbine engine identifcation based on a bank of self-tuning wiener models using fast kernel extreme learning machine," *Energies*, vol. 10, no. 9, 2017.
- <span id="page-11-6"></span>[17] P. F. Pan, M. M. Ma, and Y. Z. Xu, "Flight test data-driven model identifcation of turbofan engine," *Gas Turbine Experiment and Research*, vol. 29, no. 6, pp. 21–25, 2016.
- [18] E. Mohammadi and M. Montazeri-Gh, "A New Approach to the Gray-Box Identifcation of Wiener Models with the Application of Gas Turbine Engine Modeling," *Journal of Engineering for Gas Turbines and Power*, vol. 137, no. 7, 2015.
- <span id="page-11-5"></span>[19] M. T. Yildirim and B. Kurt, "Aircraft Gas Turbine Engine Health Monitoring System by Real Flight Data," *International Journal of Aerospace Engineering*, vol. 2018, Article ID 9570873, 12 pages, 2018.
- <span id="page-11-7"></span>[20] Y. Ying, Y. Cao, S. Li, and J. Li, "Nonlinear Steady-State Model Based Gas Turbine Health Status Estimation Approach with Improved Particle Swarm Optimization Algorithm," *Mathematical Problems in Engineering*, vol. 2015, Article ID 940757, 12 pages, 2015.
- <span id="page-11-8"></span>[21] X. Yang, W. Shen, S. Pang, B. Li, K. Jiang, and Y. Wang, "A Novel Gas Turbine Engine Health Status Estimation Method Using Quantum-Behaved Particle Swarm Optimization," *Mathematical Problems in Engineering*, vol. 2014, Article ID 302514, 11 pages, 2014.
- <span id="page-11-9"></span>[22] C. W. Deng, G. B. Huang, X. U. Jia et al., "Extreme learning machines: new trends and applications," *Science China Information Sciences*, vol. 58, no. 2, pp. 1–16, 2015.
- <span id="page-11-10"></span>[23] G.-B. Huang, "What are extreme learning machines? Filling the Gap Between Frank Rosenblatt's Dream and John von Neumann's Puzzle," *Cognitive Computation*, vol. 7, no. 3, pp. 263– 278, 2015.

<span id="page-11-11"></span>[24] Y. Wu, Y. L Li, and Q. J. Hu, *Applied Mathematical Statistics*, National University of Defense Technology press, Changsha, China, 1995.

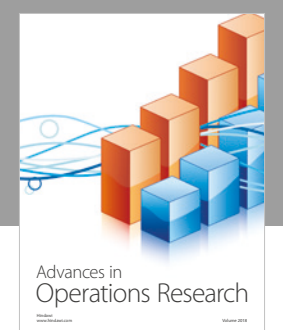

International Journal of [Mathematics and](https://www.hindawi.com/journals/ijmms/)  **Mathematical Sciences** 

ww.hindawi.com Volume 2018 / Mary 2018

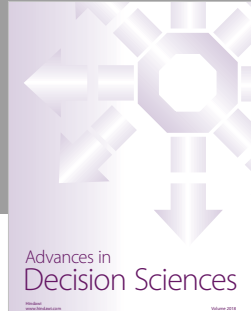

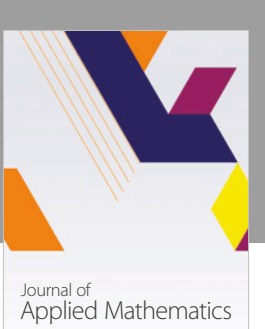

www.hindawi.com Volume 2018

**The Scientifc [World Journal](https://www.hindawi.com/journals/tswj/)**

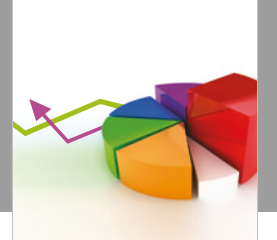

[Probability and Statistics](https://www.hindawi.com/journals/jps/) Hindawi www.hindawi.com Volume 2018 Journal of

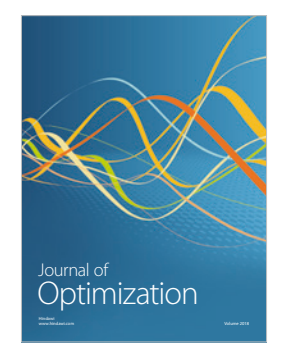

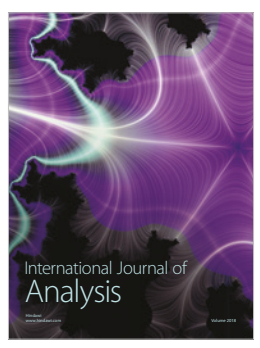

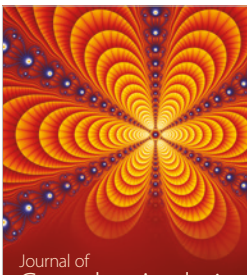

Engineering [Mathematics](https://www.hindawi.com/journals/ijem/)

International Journal of

[Complex Analysis](https://www.hindawi.com/journals/jca/) www.hindawi.com Volume 2018

www.hindawi.com Volume 2018 [Stochastic Analysis](https://www.hindawi.com/journals/ijsa/) International Journal of

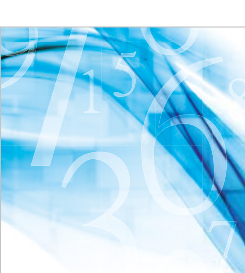

www.hindawi.com Volume 2018 Advances in<br>[Numerical Analysis](https://www.hindawi.com/journals/ana/)

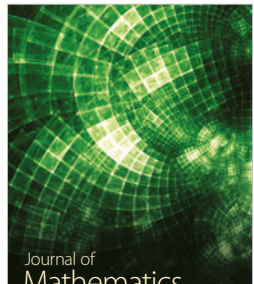

www.hindawi.com Volume 2018 **[Mathematics](https://www.hindawi.com/journals/jmath/)** 

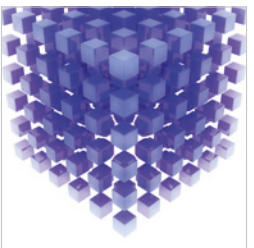

[Submit your manuscripts at](https://www.hindawi.com/) www.hindawi.com

Hindawi

 $\bigcirc$ 

www.hindawi.com Volume 2018 [Mathematical Problems](https://www.hindawi.com/journals/mpe/)  in Engineering Advances in **Discrete Dynamics in** Mathematical Problems and International Journal of **Discrete Dynamics in** 

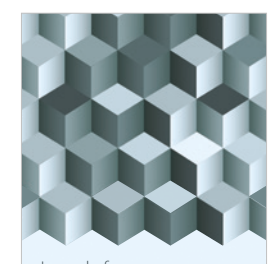

Journal of www.hindawi.com Volume 2018 [Function Spaces](https://www.hindawi.com/journals/jfs/)

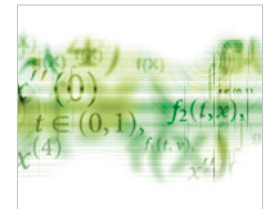

Differential Equations International Journal of

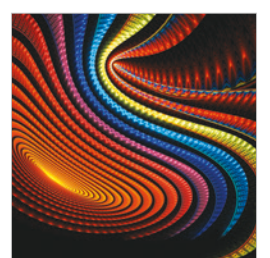

Abstract and [Applied Analysis](https://www.hindawi.com/journals/aaa/)

www.hindawi.com Volume 2018

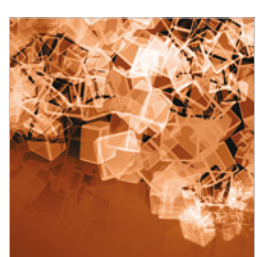

Nature and Society

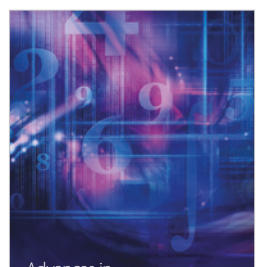

www.hindawi.com Volume 2018 <sup>Advances in</sup><br>[Mathematical Physics](https://www.hindawi.com/journals/amp/)